Uniwersytet Rzeszowski

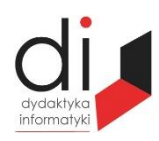

Dydaktyka Informatyki 13(2018) ISSN 2083-3156; e-ISSN 2543-9847 [DOI: 10.15584/di.2018.13.16](http://dx.doi.org/10.15584/di.2018.13.16) http://www.di.univ.rzeszow.pl

# **Wojciech CZERSKI**

*Dr, Uniwersytet Marii Curie-Skłodowskiej, Wydział Pedagogiki i Psychologii, Instytut Pedagogiki, Zakład Pedagogiki Kultury, ul. Narutowicza 12, 20-004 Lublin; e-mail[: wojciech.czerski@poczta.umcs.lublin.pl](mailto:wojciech.czerski@poczta.umcs.lublin.pl)*

# **NOWE SPOSOBY NAUKI PROGRAMOWANIA W EDUKACJI WCZESNOSZKOLNEJ THE NEW WAYS OF TEACHING SOFTWARE IN EARLY SCHOOL EDUCATION**

**Słowa kluczowe:** programowanie, edukacja wczesnoszkolna, kodowanie, języki programowania. **Keywords:** programming, primary education, coding, programming languages.

#### **Streszczenie**

Nowa podstawa programowa z dnia 14 lutego 2017 r. wprowadza naukę programowania już od I etapu edukacji. Z tego powodu wielu nauczycieli uczących na tym etapie edukacji poszukuje nowych rozwiązań umożliwiających realizację tej części podstawy programowej. W artykule zaprezentowane zostały nowatorskie platformy, które mogą z powodzeniem być zastosowane do nauki podstaw programowania wśród dzieci z klas I–III szkoły podstawowej.

#### **Abstract**

The new core curriculum from February 14, 2017 introduces learning programming in the first stage of education. For this reason, many teachers who are teaching at this stage of education are looking for new solutions enabling the implementation of this part of the core curriculum. The article presents innovative platforms that can be successfully used to learn the basics of programming among children from grades I–III of primary school.

### **Wstęp**

W obecnym świecie, podczas procesu edukacji coraz większy nacisk kładzie się na naukę obsługi nowoczesnego sprzętu i oprogramowania. Dzieje się tak między innymi przez to, że dzieci już od najmłodszych lat posiadają dostęp do nowoczesnych technologii.

Taki stan rzeczy dostrzeżony został przez MEN, które w 2008 r. wprowadziło w nowej podstawie programowej dla I etapu edukacji przedmiot *Zajęcia komputerowe*<sup>1</sup> . Przyczyniło się to do tego, że dzieci już w wieku 7–9 lat uczą się świadomego korzystania z oprogramowania komputerowego (w tym podstawy obsługi pakietu biurowego) oraz zasobów Internetu.

W 2017 r. *Zajęcia komputerowe* zastąpione zostały blokiem *Edukacja informatyczna*<sup>2</sup> , w ramach którego nauczyciele mają nauczać między innymi podstaw programowania. Tego typu działania realizowane są nie tylko w Polsce, ale również między innymi w Wielkiej Brytanii, Australii i Gracji<sup>3</sup>.

#### **Elementy programowania w podstawie programowej**

Wydana w dniu 14 lutego 2017 r. nowa podstawa programowa kształcenia ogólnego wprowadza diametralne zmiany do procesu kształcenia informatycznego uczniów od I etapu edukacji. Do tej pory dzieci kończące klasę trzecią miały mieć opanowane: "1) podstawy posługiwania się komputerem, 2) posługiwać się wybranymi programami komputerowymi, 3) wyszukiwać i korzystać z informacji, 4) tworzyć teksty i rysunki, 5) znać zagrożenia wynikające z korzystania z komputera, Internetu i multimediów".

Zgodnie z założeniami nowego przedmiotu, jakim jest *Edukacja informatyczna*, uczeń kończąc I etap edukacji powinien mieć opanowane umiejętności w zakresie: "1) rozumienia, analizowania i rozwiązywania problemów, 2) programowania i rozwiązywania problemów z wykorzystaniem komputera i innych urządzeń cyfrowych, 3) posługiwania się komputerem, urządzeniami cyfrowymi i sieciami komputerowymi, 4) rozwijania kompetencji społecznych, 5) przestrzegania prawa i zasad bezpieczeństwa"<sup>4</sup>.

Jak widać z tego porównania, w kształceniu informatycznym w klasach I–III nastąpiła diametralna zmiana. Już nie wystarczy, żeby uczniowie jedynie potrafili w podstawowy sposób korzystać z komputera. Ustawodawca, poniekąd słusz-

 $\overline{a}$ <sup>1</sup> Rozporządzenie Ministra Edukacji Narodowej z dnia 23 grudnia 2008 r. w sprawie podstawy programowej wychowania przedszkolnego oraz kształcenia ogólnego w poszczególnych typach szkół (Dz.U. z 2009 r., nr 4, poz. 17).

<sup>2</sup> Rozporządzenie Ministra Edukacji Narodowej z dnia 14 lutego 2017 r. w sprawie podstawy programowej wychowania przedszkolnego oraz podstawy programowej kształcenia ogólnego dla szkoły podstawowej, w tym dla uczniów z niepełnosprawnością intelektualną w stopniu umiarkowanym lub znacznym, kształcenia ogólnego dla branżowej szkoły I stopnia, kształcenia ogólnego dla szkoły specjalnej przysposabiającej do pracy oraz kształcenia ogólnego dla szkoły policealnej (Dz.U. z 2017 r., poz. 356).

<sup>3</sup> B. Kuźmińska-Sołśnia, K. Ziębakowska-Cecot, *Wdrożenie nauki programowania w edukacji przedszkolnej i wczesnoszkolnej w Polsce* [w:] *New Methods and Technologies in Education and Practice. XXX TH DIDMATTECH 2017*, red. V. Stoffová, R. Horváth, Trnava 2017, s. 100.

<sup>4</sup> Rozporządzenie Ministra Edukacji Narodowej z dnia 14 lutego 2017 r..., s. 33–34.

nie założył, że trzeba pójść o krok dalej, zwłaszcza iż większość uczniów od najmłodszych lat korzysta na co dzień z różnych zdobyczy cyfrowych współczesnego świata. Z tego też względu wprowadzone zostało między innymi tworzenie prostych historyjek z wykorzystaniem programowania wizualnego, jak i sekwencji poleceń służących do sterowania obiektem na ekranie komputera lub innego urządzenia.

Z tego powodu wielu nauczycieli w minionym roku szkolnym 2016/2017 uczęszczało na różnego rodzaju szkolenia przygotowujące ich do realizacji tych zadań. Wielu z nich również na własną rękę poszukuje sposobów na zrealizowanie tych zapisów podstawy programowej.

## **Przykładowe systemy wspomagające naukę programowania w edukacji wczesnoszkolnej**

Na polskim rynku można znaleźć wiele rozwiązań edukacyjnych, które mogą pomóc nauczycielom edukacji wczesnoszkolnej w realizacji założeń podstawy programowej z zakresu programowania. Poniżej zaprezentowano rozwiązania, które – zdaniem autora – są najbardziej wartościowe i mogą być interesujące dla tak wymagającej grupy uczniów, jakimi są dzieci w wieku 7–9 lat.

#### **1. Logo komeniusz / Logomocja**

 $\overline{a}$ 

Mimo iż język *Logo* powstał w latach 60. XX wieku, wiele nowych platform edukacyjnych opiera się na jego założeniach. Twórcą tego języka programowania jest SeymourPapert.

Najpopularniejszą platformą opartą o język programowania Logo, był przez długi czas program *Logo komeniusz*. Popularność w Polsce Logo zyskało dzięki Wojciechowi Zientarze, który na łamach magazynu komputerowego "Bajtek" stworzył dział "Programować każdy może", w którym opisywał pierwsze kroki pracy w Logo. W 1986 r. stworzył on również polską wersję tej aplikacji na komputer Atari<sup>5</sup>.

W polskich szkołach *Logo komeniusz* wprowadzone zostało do nauczania informatyki i matematyki, dzięki upowszechnieniu się komputerów w szkołach.

Następcą *Logo komeniusz* był wydany w 2001 r. na Słowacji program *Imagine*, który doczekał się również wersji polskiej. Jak można znaleźć na stronie OEIIZK, *Logomocja –* polska wersja *Imagine* w 2003 r. wpisana została na listę zalecanych środków dydaktycznych<sup>6</sup>.

<sup>5</sup> http://archive.org/details/a8b\_Polskie\_Logo\_Wersja\_Kasetowa\_1986\_W.Zientara\_of\_Bajtek\_pl (dostęp: 10.12.2017 r.).

<sup>6</sup> http://logo.oeiizk.waw.pl/logomocja.php?sr=zalecenie (dostęp: 10.12.2017 r.).

Niezależnie od wersji, *Logo* obsługuje się w ten sam sposób. Praca z programem polega na sterowaniu żółwiem na ekranie komputera. Żółw poruszając się po planszy wykonuje odpowiednie komendy wpisywane przez użytkownika z klawiatury. Dzięki temu tworzyć można zarówno proste elementy (np. figury geometryczne), jak i bardziej złożone (np. fraktale lub inne złożone rysunki). Zaletą tego działania jest to, że "nadaje się doskonale do realizacji idei konstruktywizmu – samodzielnego tworzenia wiedzy w wyniku aktywnego działania dziecka"<sup>7</sup>.

### **2. Scratch 2.0**

Platforma *Scratch 2.0* została również przygotowana przez pracownika MIT, a konkretnie przez zespół Mitchela Resnicka<sup>8</sup>. Pozwala on na tworzenie projektów wykorzystując do tego oprócz gotowych procedur również dźwięk, gotowe obrazy itp. *Scratch 2.0* podobny jest w działaniu do *Logo*, jednak w stosunku do niego ma znacznie bardziej rozbudowane możliwości oraz nie wymaga uczenia się na pamięć poleceń służących do sterowania avatarem po planszy (standardowo jest nim kot).

*Scratch 2.0* dzięki nowatorskiemu interfejsowi ma duży potencjał dydaktyczny. Doskonale sprawdza się tu edytor bloczków, dzięki któremu uczniowie niezależnie od etapu edukacji, nauczyć się mogą myślenia algorytmicznego.

Wielu użytkowników tej platformy dostrzega same jej korzyści, z których wymienić można chociażby przyjazny i intuicyjny interfejs, łatwość obsługi, wieloplatformowość i to, że jest bezpłatny. Jedynym warunkiem korzystania ze *Scratch* jest komputer z dostępem do Internetu. Fakt bycia non stop online podczas pracy z platformą, można by uznać za minus. Jednakże można się z tym pogodzić patrząc na możliwości jakie oferuje *Scratch* swoim użytkownikom, zwłaszcza podczas nauki.

# **3. OzoBot**

Najnowszym rozwiązaniem dostępnym na rynku, wspomagającym nauczanie programowania już od najmłodszych lat są *OzoBoty*.

*OzoBoty* to nic innego, jak małe programowalne robociki, za pomocą których dzieci już od 5 roku życia zabierane są "w niesamowitą przygodę rysowania, rozwiązywania problemów i pracy grupowej"<sup>9</sup>.

Praca z *OzoBotami* odbywać się może na dwa sposoby. Pierwszy z nich to wykorzystanie gotowych kart pracy, które można zakupić wraz z robocikami, oraz kolorowych kodów. W ten sposób można pracować głównie z dziećmi

 $\overline{a}$ 

<sup>7</sup> http://www.enauczanie.com/start/oprogramowanie/logo-komeniusz/ (dostęp: 10.12.2017 r.).

<sup>8</sup> P. Szlagor, *Programowanie wizualne Scratch 2.0*, enauczanie.com, enauczanie.com 2014, s. 5.

 $9$  http://ozobot.pl (dostęp: 14.12.2017 r.).

młodszymi, które nie potrafią jeszcze czytać. Drugi ze sposobów to skorzystanie z oprogramowania opartego na *Scratch* o nazwie *OzoBlockly*. Dzięki temu uczniowie "mogą zakodować sposób poruszania się i efekty *świetlne OzoBota* za pomocą tabletu lub ekranu komputera"<sup>10</sup>.

Stosowanie *OzoBotów* na zajęciach przynosi wiele korzyści zarówno dla nauczycieli i uczniów, jak i samej szkoły. Ci pierwsi otrzymują nowoczesny środek dydaktyczny, który umożliwia nie tylko samą naukę programowania, ale również rozwiązywanie konkretnych problemów dedykowanych na daną jednostkę lekcyjną. Dzieci dostają do rąk "zabawkę", która umożliwia im przekonanie się w namacalny sposób, że programowanie przydaje się niemal w każdej dziedzinie życia. Natomiast korzyścią dla szkoły jest to, iż *OzoBoty* zgodne są z ideą *STEM*, czyli "edukacji interdyscyplinarnej skupiającej na tzw. naukach przyszłości: przyrodzie (*Science*), technologii (*Technology*), inżynierii (*Engineering*) i matematyce (*Mathematics*)"<sup>11</sup>.

# **Zakończenie**

Jak można było zauważyć z powyższych analiz, Ministerstwo Edukacji Narodowej dostrzega drzemiący w nauce programowania potencjał, który może mieć wpływ na rozwój i dalszą edukację uczniów już od I etapu edukacji.

Jest to o tyle dobre podejście, które przy dobrej realizacji zadań stawianych nauczycielom, wykształci u uczniów, nie tylko analityczne myślenie, ale przede wszystkim algorytmiczne podejście do rozwiązywanych problemów.

Zaprezentowane w artykule programy i narzędzia mające na celu wspomaganie nauczania programowania już w klasach I–III szkoły podstawowej, stanowią jedynie przykład dostępnych na rynku narzędzi. Wśród równie interesujących wymienić tu można chociażby platformę *Baltie*<sup>12</sup> lub grę *EduMATRIX*<sup>13</sup> .

#### **Bibliografia**

 $\overline{a}$ 

Kuźmińska-Sołśnia B., Ziębakowska-Cecot K., *Wdrożenie nauki programowania w edukacji przedszkolnej i wczesnoszkolnej w Polsce* [w:] *New Methods and Technologies in Education and Practice.*XXX th DIDMATTECH 2017, red. V. Stoffová, R. Horváth, Trnava University in Trnava, Trnava 2017.

 $10$  https://edu-sense.com/pl/ (dostęp: 11.12.2017 r.).

 $11 \text{ http://ozobot.pl (dostep: 14.12.2017 r.).}$ 

<sup>12</sup> Więcej na ten temat można przeczytać na stronie http://www.baltie.pl/pl/Default.asp (dostęp: 14.12.2017 r.).

<sup>13</sup> Więcej na ten temat można przeczytać w: A.M. Wijata i in., *Wsparcie nauki programowania w edukacji wczesnoszkolnej z wykorzystaniem EduMATRIX*, "Edukacja – Technika – Informatyka" 2016, t. 7, nr 4.

Szlagor P., *Programowanie wizualne Scratch 2.0*, enauczanie.com, enauczanie.com 2014. Wijata A.M. i in., *Wsparcie nauki programowania w edukacji wczesnoszkolnej z wykorzystaniem EduMATRIX*, "Edukacja – Technika – Informatyka" 2016, t. 7, nr 4.

#### **Prawodawstwo**

- Rozporządzenie Ministra Edukacji Narodowej z dnia 23 grudnia 2008 r. w sprawie podstawy programowej wychowania przedszkolnego oraz kształcenia ogólnego w poszczególnych typach szkół (Dz.U. z 2009 r., nr 4, poz. 17).
- Rozporządzenie Ministra Edukacji Narodowej z dnia 14 lutego 2017 r. w sprawie podstawy programowej wychowania przedszkolnego oraz podstawy programowej kształcenia ogólnego dla szkoły podstawowej, w tym dla uczniów z niepełnosprawnością intelektualną w stopniu umiarkowanym lub znacznym, kształcenia ogólnego dla branżowej szkoły I stopnia, kształcenia ogólnego dla szkoły specjalnej przysposabiającej do pracy oraz kształcenia ogólnego dla szkoły policealnej (Dz.U. z 2017 r., poz. 356).

## **Netografia**

http://archive.org/details/a8b\_Polskie\_Logo\_Wersja\_Kasetowa\_1986\_W.Zientara\_of\_Bajtek\_pl (dostęp: 10.12.2017 r.).

http://logo.oeiizk.waw.pl/logomocja.php?sr=zalecenie (dostęp: 10.12.2017 r.).

http://www.enauczanie.com/start/oprogramowanie/logo-komeniusz/ (dostęp: 10.12.2017 r.).

http://ozobot.pl (dostęp: 14.12.2017 r.).

https://edu-sense.com/pl/ (dostęp: 11.12.2017 r.).

http://www.baltie.pl/pl/Default.asp (dostęp: 14.12.2017 r.).